# ePrüfung - Informationen für Prüfungsteilnehmer

Dieses Dokument soll Sie auf die Teilnahme an einer elektronischen Prüfung (ePrüfung) vorbereiten und Ihnen Informationen zur Durchführung und Auswertung liefern.

# Inhalt

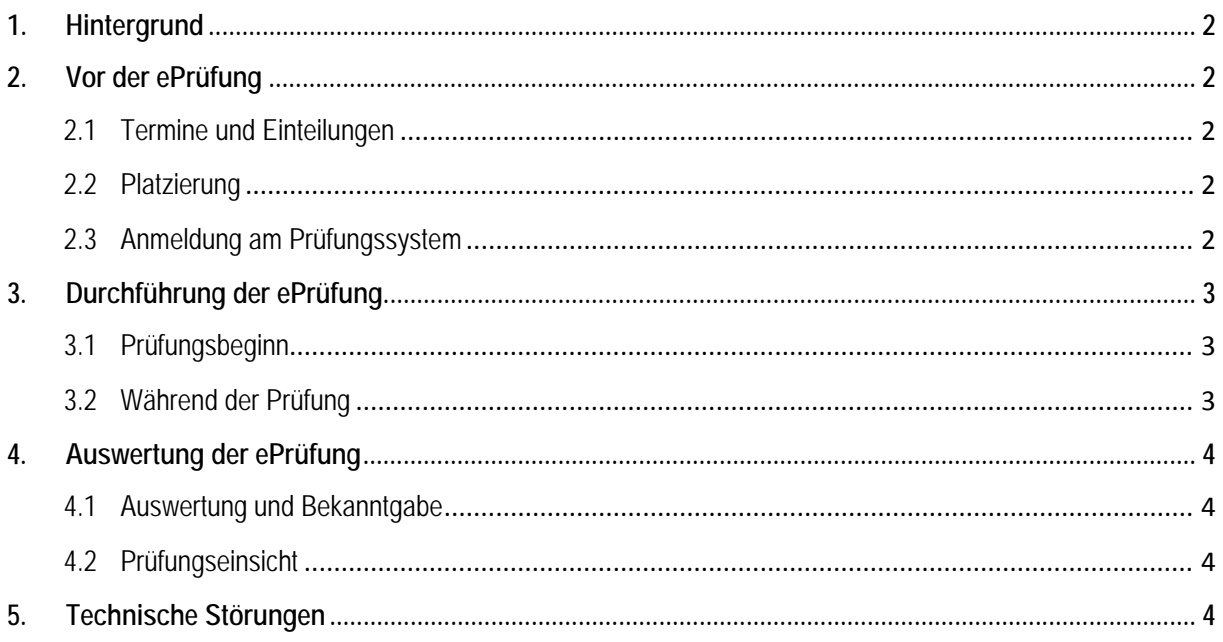

## **1. Hintergrund**

Für die Durchführung der ePrüfung wird das webbasierte Kursmanagement System **Moodle** verwendet. Moodle organisiert Inhalte in Kursbereichen und Kursen. Jeder Kurs kann verschiedene Aktivitäten beinhalten. Im Falle der ePrüfung ist dies die Aktivität "Test".

Sie haben durch bereitgestellte Notebooks (Prüfungsrechner) Zugriff auf das Prüfungssystem.

# **2. Vor der ePrüfung**

## **2.1 Termine und Einteilungen**

Auf dem eCampus werden die Prüfungstermine zu den Fachbereichen mit Datum und Uhrzeit mitgeteilt. Unter dem Menüpunkt "Mein Studium" > "Klausuren - Einteilungen & Ergebnisse" > "Klausurzulassung und -einteilung" finden Sie Informationen zur An- und Abmeldung von Prüfungen und zur Einteilung in die Prüfungsdurchgänge.

Der Einlass in den Prüfungsraum (Hörsaal Süd) erfolgt **15 Minuten vor dem Prüfungstermin.** Um einen ordnungsgemäßen Ablauf der ePrüfung gewährleisten zu können, ist ein **späterer Zugang nicht mehr möglich.**

## **2.2 Platzierung**

Die Platzierung der Prüfungsrechner ist fest vorgegeben und darf nicht verändert werden. Es ist jeweils mindestens ein Sitzplatz zwischen den Plätzen freizulassen.

An Ihrem Platz befinden sich:

- der Prüfungslaptop
- der Studenten- oder Personalausweis
- ggf. ein Stift und ein vom Studiendekanat zur Verfügung gestelltes Blatt Papier, das mit Name und Matrikelnummer zu versehen und **vor dem Verlassen des Hörsaales beim Aufsichtspersonal abzugeben** ist
- ggf. ein geschlossener Getränkebehälter, jedoch nicht auf dem Tisch
- ggf. für ausländische Prüfungsteilnehmer ein Wörterbuch, das dem Aufsichtspersonal vor Prüfungsbeginn zur Kontrolle vorgelegt werden muss

Alle anderen Gegenstände, außer mobile und programmierbare Endgeräte, sind in geschlossenen Taschen am Rand des Prüfungsraumes oder der Garderobe aufzubewahren. **Dies gilt auch für Armbanduhren.**

**Mobile und programmierbare Endgeräte wie Handy, Tablet, Smartphone, Smartwatch etc. dürfen nicht mit in den Prüfungsraum gebracht werden!** 

### **2.3 Anmeldung am Prüfungssystem**

Nach der Platzierung können Sie sich mit Ihren Zugangsdaten am Prüfungssystem anmelden.

Zur Anmeldung benötigen Sie Ihre UID, die zentrale Nutzerkennung an der Universität Greifswald und Ihr eCampus-Kennwort.

Sollten Ihnen Ihre Zugangsdaten nicht bekannt sein, nutzen Sie bitte die entsprechenden Werkzeuge im Anmeldebildschirm (UID ermitteln) oder melden sich frühzeitig beim technischen Personal. Ihnen können dann temporäre Zugangsdaten mitgeteilt werden, die nach dem Prüfungstermin ihre Gültigkeit verlieren.

# **3. Durchführung der ePrüfung**

## **3.1 Prüfungsbeginn**

Nach dem Verlesen der Belehrung durch die prüfungsverantwortliche Aufsichtsperson oder eine Referentin des Studiendekanates werden die Prüfungsteilbereiche für Sie freigegeben.

## **3.2 Während der Prüfung**

Während der Prüfungszeit wird durch das Aufsichtspersonal eine **störungsfreie Durchführung der Prüfung** gewährleistet. Hierbei werden folgende Punkte beachtet:

- Laute Geräusche sowie Unterhaltungen bzw. Informationsaustausch zwischen Prüfungsteilnehmern werden unterbunden. Der Prüfungsteilnehmer kann bei anhaltender Störung von der Prüfung ausgeschlossen werden.
- Nur ein Prüfungsteilnehmer darf jeweils den Prüfungsraum verlassen (siehe **Toilettengang**).
- Nach Beendigung und Abgabe der Prüfung bleiben alle Prüfungsteilnehmer am Platz (siehe **Verlassen des Prüfungsraums**).
- Fragen zu den Prüfungsaufgaben werden nicht beantwortet.

### **Täuschungsversuch**

Ein Täuschungsversuch findet statt, wenn ein Prüfungsteilnehmer ein Verhalten zeigt, das beim Aufsichtspersonal vermuten lässt, dass die eigene oder eine fremde Prüfungsleistung durch den Prüfungsteilnehmer selbst oder einen anderen Prüfungsteilnehmer beeinflusst ist oder unerlaubte Hilfsmittel verwendet werden.

Werden folgende Punkte nicht eingehalten, können diese als Täuschungsversuch gewertet und mit "nicht bestanden" (Note 5,0) geahndet werden.

- Am Platz befinden sich nur die unter "**Platzierung**" (S. 2) zugelassenen Gegenstände. Alle anderen Gegenstände, außer mobile und programmierbare Endgeräte, sind in geschlossenen Taschen am Rand des Prüfungsraumes oder der Garderobe aufzubewahren. **Dies gilt auch für Armbanduhren.**
- **Mobile und programmierbare Endgeräte wie Handy, Tablet, Smartphone, Smartwatch etc. dürfen nicht mit in den Prüfungsraum gebracht werden!**
- Das ggf. vom Studiendekanat zur Verfügung gestellte Blatt Papier ist mit Name und Matrikelnummer zu versehen und **vor dem Verlassen des Hörsaales beim Aufsichtspersonal abzugeben**.
- Gespräche, Informationsaustausch egal welcher Art sowie andere Störungen sind zu unterlassen!
- Es dürfen keine unerlaubten Hilfsmittel verwendet werden (Lehrbücher, mobile Endgeräte usw.).

Ermahnungen werden anhand der Rechnernummer der Prüfungsteilnehmer gut sichtbar am Whiteboard notiert und im Protokoll festgehalten. Mit der zweiten Ermahnung gilt die Prüfung als "nicht bestanden" (Note 5,0).

Im Falle eines festgestellten Täuschungsversuchs hat der Prüfungsteilnehmer die Möglichkeit, die Prüfung fortzusetzen und regulär zu beenden. Ein möglicher Widerspruch kann nur im Anschluss an die Prüfung zunächst beim Prüfungsverantwortlichen geltend gemacht werden, der das im Protokoll notiert. Eine Entscheidung wird durch den Studiendekan, nach Anhörung des Prüfungsteilnehmers, getroffen.

### **Toilettengang**

Sie haben als Prüfungsteilnehmer die Möglichkeit den Prüfungsraum während der laufenden Prüfung zum Zweck des Toilettengangs zu verlassen. Hierbei werden Sie durch eine Aufsichtsperson begleitet. Es sind die sanitären Anlagen in unmittelbarer Nähe des Prüfungsraums zu nutzen. Jeder Toilettengang ist mit Name und Uhrzeit (Beginn, Ende) im Prüfungsprotokoll zu vermerken.

#### **Verlassen des Prüfungsraums**

Regulär ist das Verlassen des Prüfungsraums nur nach dem Ende der offiziellen Prüfungszeit möglich.

Vor dem Verlassen des Prüfungsraumes sind alle Notizen beim Aufsichtspersonal abzugeben. Die Notizen werden durch das Studiendekanat für den Zeitraum von vier Wochen, nach dem Prüfungstermin, archiviert.

Bei mehreren Prüfungsdurchgängen verlassen alle Prüfungsteilnehmer des ersten Durchgangs den Prüfungsraum gemeinsam durch den unteren Ausgang (nicht durch das Foyer).

Die Prüfungsteilnehmer werden hierbei durch eine Aufsichtsperson begleitet, die auf die Einhaltung einer Wartezeit achtet, bis alle Prüfungsteilnehmer des zweiten Durchgangs den Prüfungsraum betreten haben.

Prüfungsteilnehmer, die nur einzelne Fachbereiche eines Prüfungstermins schreiben und sich im zweiten Durchgang befinden, können vor dem Ende der Gesamtprüfungszeit den Raum nur dann verlassen, wenn Sie sich an einem Platz am Rand des Prüfungsraums befinden und beim Verlassen des Platzes keine anderen Prüfungsteilnehmer stören.

# **4. Auswertung der ePrüfung**

## **4.1 Auswertung und Bekanntgabe**

Der Lehrbeauftragte ist dazu angehalten, das Ergebnis der Prüfung innerhalb eines Werktages auf dem eCampus zu veröffentlichen.

## **4.2 Prüfungseinsicht**

Termine zur Prüfungseinsicht für Studentinnen und Studenten werden durch das Studiendekanat vergeben. Die Prüfungseinsicht ist nach dem Prüfungstermin im Studiendekanat möglich (Terminvereinbarung nach Absprache).

## **5. Technische Störungen**

Bei Störungen melden Sie sich bitte durch ein Handzeichen beim technischen Aufsichtspersonal.